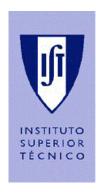

## Industrial Processes Automation

MSc in Electrical and Computer Engineering Scientific Area of Systems, Decision, and Control

Winter Semester 2011/2012

# 2<sup>st</sup> Laboratory Assignment <sup>1</sup>

# Handling Faults in Keyboard Reading

This laboratory assignment aims at studying Discrete Event Systems (DESs) in the aspects of modeling, analysis of properties and synthesis. Synthesis will be based on a recent methodology in the framework of supervised control. This assignment further develops the previous assignment in the keyboard reading component by introducing fault handling mechanisms.

The tools to be used in this work are MATLAB and a Petri Net editor. In the last part of the work the Schneider PLCs will be used once more to validate the proposed methodologies.

### Part B

#### **DES** modeling:

In the part A of this second laboratory assignment a Petri net was designed to model the process of reading one keyboard key as a DES. The aim of the current partial assignment, part B, is to analyze that Petri net, resorting to the properties studied in this course. Moreover, its simulation resorting to an available software package is required.

Note: see in the course webpage tools helping this part of the assignment, namely the graphical editor "pmedit" which allows creating models to import with the Matlab toolbox "tpn5". Both tools are compressed in a single ZIP file "PN\_editor\_MATLAB\_sim\_and\_Manual.zip".

\_\_\_

<sup>&</sup>lt;sup>1</sup> 2008-2010 original guide by Prof. Paulo J. Oliveira, 2011 rev. by Prof. José Gaspar

| Q1: Draw the Pet             | ri net proposed in Part A using the Petri net editor available (PN_Editor).            |
|------------------------------|----------------------------------------------------------------------------------------|
|                              |                                                                                        |
|                              |                                                                                        |
| Q2: Simulate a seassignment. | equence of events and provide an explanation on its interpretation, given the original |
|                              | properties that the proposed Petri net should verify and order the importance of those |
| properties in the t          | able below.                                                                            |
| Order of importance          | Property                                                                               |
| 1                            |                                                                                        |
| 2                            |                                                                                        |
| 3                            |                                                                                        |
| 4                            |                                                                                        |
| 5                            |                                                                                        |

**Q4:** Study property #1, resorting to the methods studied in the course.

**Q5:** Study property #2, resorting to the methods studied in the course.

**Q6:** Study property #3, resorting to the methods studied in the course.

**Q7:** Study property #4, resorting to the methods studied in the course.

**Q8:** Study property #5, resorting to the methods studied in the course.

**Q9:** Study property #6, resorting to the methods studied in the course.

Q10: Study property #7, resorting to the methods studied in the course.

| Q11: Discuss h | now | to | study | those | same | proper | ties, | in | the | case | that | the | model | ing | tool | would | l be |
|----------------|-----|----|-------|-------|------|--------|-------|----|-----|------|------|-----|-------|-----|------|-------|------|
|                |     |    |       |       |      |        |       |    |     |      |      |     |       |     |      |       |      |
|                |     |    |       |       |      |        |       |    |     |      |      |     |       |     |      |       |      |
|                |     |    |       |       |      |        |       |    |     |      |      |     |       |     |      |       |      |
|                |     |    |       |       |      |        |       |    |     |      |      |     |       |     |      |       |      |
|                |     |    |       |       |      |        |       |    |     |      |      |     |       |     |      |       |      |
|                |     |    |       |       |      |        |       |    |     |      |      |     |       |     |      |       |      |
|                |     |    |       |       |      |        |       |    |     |      |      |     |       |     |      |       |      |
|                |     |    |       |       |      |        |       |    |     |      |      |     |       |     |      |       |      |
|                |     |    |       |       |      |        |       |    |     |      |      |     |       |     |      |       |      |
|                |     |    |       |       |      |        |       |    |     |      |      |     |       |     |      |       |      |
|                |     |    |       |       |      |        |       |    |     |      |      |     |       |     |      |       |      |
|                |     |    |       |       |      |        |       |    |     |      |      |     |       |     |      |       |      |
|                |     |    |       |       |      |        |       |    |     |      |      |     |       |     |      |       |      |